## Live local. Vote local. 022 COUNCIL ELECTION

 $10$  নভেম্বর 2022 বৃহস্পতিবার বিকাল 5:00 টায় ভোটিং বন্ধ হয়

# আপনার ভোটিং গাইড

## 2022 কাউন্সিল নিৰ্বাচনে স্বাগতম

আপনি সবসময় লক্ষ্য নাও করতে পারেন, কিন্তু এর হৃদয়ে, আপনার স্থানীয় কাউন্সিল স্থানীয় সমস্যা সমাধানকারী স্থানীয় লোকজন। এবং এর অর্থ স্থানীয় হিসাবে আপনাকে প্রভাবিত করে এমন সবকিছু।

আবর্জনা থেকে রাস্তা, পার্ক থেকে পাথ, পরিকল্পনা থেকে খেলার মাঠ, বাইক থেকে বুশ হাঁটা পর্যন্ত, আপনার স্থানীয় কাউন্সিল আপনার স্থানীয় সম্প্রদায়কে গড়ে তুলতে সাহায্য করে।

আবদ্ধ ব্যালট পেপার(গুলি) সম্পূর্ণ করে এবং যত তাড়াতাড়ি সম্ভব সেগুলি ফেরত দিয়ে, আপনি আপনার সম্প্রদায়ের একজন সদস্য হিসাবে আপনার জন্য যা গুরুত্বপূর্ণ তা ভোট দেওয়ার জন্য আপনার অধিকার প্রয়োগ করবেন।

2022 কাউন্সিল নির্বাচনের আরও তথ্য councilelections.sa.gov.au -ওয়েবসাইটে পাওয়া যাবে, যার মধ্যে স্থানীয় প্রার্থীদের তথ্য, আপনার কাউন্সিল এবং তারা যে পরিষেবাগুলি প্রদান করে।

স্থানীয়ভাবে বাঁচন। স্থানীয়ভাবে ভোট দিন।

## আমি কেন এই ব্যালট প্যাকটি পেয়েছি?

প্রতি 4 বছর পর, সাউথ অস্ট্রেলিয়ানরা যাকে তাদের স্থানীয় কাউন্সিলে তাদের প্রতিনিধিত্ব করতে চায় তাকে ভোট দেয়।

আপনি এই ব্যালট প্যাকটি পেয়েছেন কারণ আপনি আপনার স্থানীয় কাউন্সিল নির্বাচনে ভোট দেওয়ার অধিকারী।

আপনার পছন্দ অনুসারে আপনার ব্যালট পেপারগুলি চিহ্নিত করুন, সেগুলিকে ব্যালট পেপারের খামে রাখন, খামে সীলমোহর দিন, ফ্র্যাপে আপনার বিশদ বিবরণ সম্পূর্ণ করুন এবং প্রদত্ত রিপ্লাই-পেইড খামের ভিতরে রাখন।

#### আপনার ব্যালট প্যাক

এই গাইডেব সাথে আপনাব ব্যালট প্যাকটি সংযুক্ত বয়েছে। বেশীবভাগ ভোটাররা শুধমাত্র একটি প্যাক পাবেন, কিন্তু যদি আপনার অন্য কোন কাউন্সিল এলাকায় বা ওয়ার্ডে অতিরিক্ত সম্পত্তি বা এনটাইটেলমেন্ট থাকে. তাহলে আপনি একাধিক ব্যালট প্যাক পেতে পারেন।

যত তাডাতাডি সম্ভব SA নিৰ্বাচন কমিশন দ্বারা **বৃহস্পতিবার 10 নভেম্বর বিকাল** 5:00 টার আগে এটি গ্রহণ করা হয়েছে নিশ্চিত করতে অনুগ্রহ করে রিপ্লাই-পেইড খামটি পোস্ট করুন, যাতে আপনার ব্যালটের উপাদান রয়েছে ।

আপনি কীভাবে ভোট দেেবন তা গোপন, তেব সাউথ অেষ্ট্ৰলিয়ার নিবর চন কিমশন কারা ভোট দৈয়েছ তার রেকর্ড রাখে এবং আপনার ভোট দেওয়ার অভিজ্ঞতা নিেয় আেলাচনা করার জন্য নিবর চেনর পের আপনার সাথে যোগাযোগ করেত পারে। আপনি যিদ ভোট না দেন তেব কেন তা জানেত ECSA আপনার সাথে যোগাযোগ কবেত পারে।

ব্যালট প্যাকগুলি 14 <mark>অক্টোবর শুক্রবার</mark> থেকে ধীরে ধীরে মেইল করা হয়. তাই একই ঠিকানায় ভোটাররা একই দিনে তাদের ব্যালট প্যাক নাও পেতে পাবেন।

## আপনার ব্যালট প্যাকের বিষয়বস্তু

- 1. নিৰ্বাচনে প্ৰতিদ্বন্দ্বিতাকারী প্ৰাৰ্থীদের প্ৰোফাইল সম্বলিত একটি শীট।
- 2. নির্বাচনের জন্য ব্যালট পেপার (গুলি) আপনি যে কাউন্সিল এলাকায় ভোট দেওয়ার অধিকারী সেই এলাকার প্রতিটি নির্বাচনের জন্য আপনি একটি ব্যালট পেপার পাবেন। মেয়র নির্বাচন এবং কাউন্সিলর নির্বাচনের জন্য পথক ব্যালট পেপার রয়েছে, তাই আপনি একাধিক ব্যালট পেপার পেতে পারেন।
- 3. আপনার নাম এবং ঠিকানা সহ একটি মুদ্রিত 'ব্যালট পেপার খাম'।
- 4. রিপ্লাই-পেইড খাম।

1. প্রার্থীর প্রোফাইল

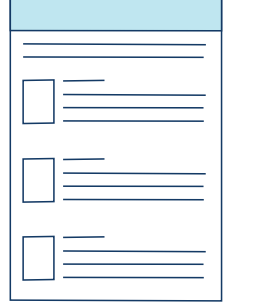

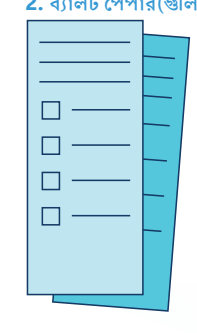

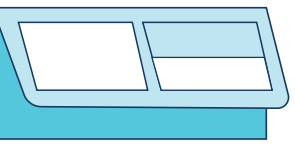

4. রিপ্লাই-পেইড খাম

<mark>3</mark> ব্যালট পেপার খায়

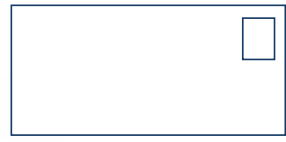

আপনার ব্যালট প্যাক থেকে কোনো আইটেম হারিয়ে গেলে, প্রতিস্থাপন সামগ্রীর জন্য 2022 Council Elections hotline-a 1300 655 232 नम्रत्न कल कक़न।

**LG10** 

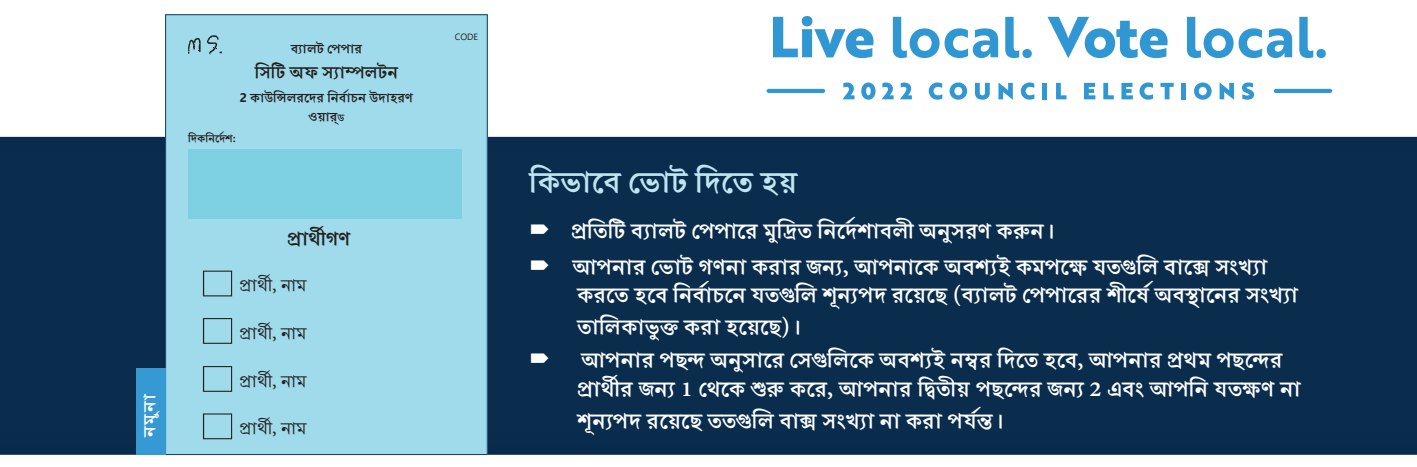

## আপনার ব্যালট পেপার (গুলি) ফেরত দেওয়া

আপনার সম্পূর্ণ ব্যালট পেপার(গুলি) 'ব্যালট পেপার খামে' রাখুন, খামে সিল দিন এবং ঘোষণাপত্রে স্বাক্ষর সহ বিস্তারিত বিবরণ ফ্ল্যাপে সম্পূর্ণ কৰুন।

নিশ্চিত করুন যে আপনি 'ব্যালট পেপার খামের' ফ্র্যাপটি সরিয়ে না

ফেলেন. (আপনার বিবরণটি আপনার ভোটের এনটাইটেলমেন্ট নিশ্চিত করতে এবং আপনাকে ভোটার তালিকা থেকে চিহ্নিত করতে ব্যবহার করা হয়। SA নির্বাচন কমিশন এরপরে আপনার ভোটটি যেন গোপন থাকে তা নিশ্চিত করতে ফ্ল্যাপটি সরিয়ে দেবে)।

আপনার সিল করা এবং স্বাক্ষরিত 'ব্যালট পেপার খাম' প্রদত্ত রিপ্লাই-পেইড খামে রাখুন এবং যত তাড়াতাড়ি সম্ভব মেইল করুন। কোন স্ট্যাম্প প্রয়োজন হয় না।

আপনার ভোট গণনা করার জন্য, এটি অবশ্যই 10 নভেম্বর 2022 বৃহস্পতিবার বিকেল 5:00টায়ভোটের সমাপ্তির পরে সাউথ অস্ট্রেলিয়ার নির্বাচন কমিশনের দ্বারা গ্রহণ করা উচিৎ।

নিশ্চিত করুন যে ডেলিভারি বিলম্ব এডাতে আপনি যত তাডাতাডি সম্ভব আপনার ব্যালট পেপার(গুলি) পোস্ট করেছেন।

## সহায়তা প্ৰয়োজন?

#### ব্যালট পেপার (গুলি) সম্পূর্ণ করা

যদি একজন ভোটারের অক্ষমতা থাকে এবং তার ব্যালট পেপার (গুলি) চিহ্নিত করতে না পারে, তাহলে তারা তাদের পছন্দের অন্য ব্যক্তিকে ব্যালট পেপার (গুলি) সম্পূর্ণ করার জন্য নির্দেশ দিতে পারে যতক্ষণ না সেই ব্যক্তি প্রার্থী না হয় বা প্রার্থীর পক্ষে কাজ করে।

#### ঘোষণাটি সম্পূৰ্ণ করা

যদি কোনো ভোটার ব্যালট পেপারের খামের ঘোষণাপত্রের ফ্ল্যাপে তাদের নাম স্বাক্ষর করতে না পারেন, তাহলে তাদের স্বাক্ষরের জায়গায় একটি চিহু তৈরি করতে হবে এবং ভোটার যে চিহুটি তৈরি করেছেন তা নিশ্চিত করার জন্য তার পাশে একটি সাক্ষীর চিহু রাখতে হবে।

ভোটার যদি শারীরিকভাবে তাদের চিহু তৈরি করতে অক্ষম হন, তবে তারা এখনও ভোট দিতে পারেন, ত্তরে তাদের সহকাবীকে আবও নির্দেশের জন্য  $1300655232$  নম্বরে ভোটিং হটলাইনে কল করতে হবে এবং ব্যালট পেপারের খামের জায়গায় ঘোষণার ফ্র্যাপে লেখার জন্য একটি কোড পেতে হবে। স্বাক্ষর বা চিহ।

#### পাওয়ার অফ অ্যাটর্নি মোক্তারনামা

একটি পাওয়ার অফ অ্যাটর্নি অন্য ব্যক্তির পক্ষে ভোট বা স্বাক্ষর করার জন্য ব্যবহার করা যাবে না।

**LG40** 

কাউন্সিল নির্বাচনে ভোট দেওয়ার বিষয়ে আরও তথ্য councilelections.sa.gov.au ওয়েবসাইটে পাওয়া যাবে অথবা আপনি  $1300$  655 232 নম্বরে 2022 কাউন্সিল ইলেকশন হটলাইনে কল কবন্তে পাবেন।

স্থানীয়ভাবে বাঁচুন। স্থানীয়ভাবে ভোট দিন।

### অনুবাদ

A translated copy of this guide is available from the council office - English تتوفر نسخة مترجمة من هذا الدليل من مكتب المجلس البلدي — عربي

Prijevod ovog vodiča dostupan je od ureda vijeća - Hrvatski

Athöör de lek ci wäric ne Thuonian ato ne muktap de kanthilic - Thön Jiän

Ένα μεταφρασμένο αντίτυπο αυτού του οδηγού διατίθεται στα γραφεία του Δήμου – Ελληνικά

इस संदर्शिका की अनुवादित प्रति काउंसिल के कार्यालय से उपलब्ध है – हिन्दी

Una copia tradotta di questa guida è disponibile presso l'ufficio comunale

ច្បាប់ចម្លងនៃសេចក្តីណែនាំដែលបានបកប្រែនេះ អាចទទួលយកបានពីការិយាល័យសាលាក្រុង -ភាសាខ្មែរ

이 안내서의 복사본은 의회 사무실에 비치되어 있습니다. - 한국어

نسخه ای ترجمه شده از این راهنما در دفتر شورای شهر موجود می باشد - فارسی

Przewodnik ten, przetłumaczony na język polski, dostępny jest w urzędzie Rady Miejskiej - Polski

Копия перевода данного руководства доступна в офисе муниципалитета - Русский

Превод овог водича је на располагању у општинској канцеларији -Српски

Puede adquirir una copia traducida de esta guía en la oficina de la municipalidad - Español

Văn phòng hội đồng thành phố có bản dịch tập hướng dẫn này - Tiếng Việt

您可以到市政廳取得本指南譯文- 繁體中文

本指南的翻译件可从市政府办公室领取 - 简体中文

نسخه ترجمه شدهٔ این راهنما را از دفتر شورای شهر به دست آورده می توانید - دری

यो मार्गदर्शकको अनुवादित प्रतिलिपि काउन्सिल कार्यालयमा उपलब्ध छ - नेपाली

ເອກະສານຄ່ມືສະບັບທີ່ແປເປັນພາສາລາວມີໄວ້ໃຫ້ທີ່ຫ້ອງການຂອງເທສະບານ-ລາວ

ਇਸ ਗਾਈਡ ਦੀ ਅਨੁਵਾਦ ਕੀਤੀ ਕਾਪੀ ਕੈਂਸਲ ਦੇ ਦਫਤਰ ਤੋਂ ਉਪਲਬਧ ਹੈ - ਪੰਜਾਬੀ

કાઉન્સિલ ઓફિસમાંથી આ માર્ગદર્શિકાની એક અનુવાદિત કૉપિ ઉપલબ્ધ છે–ગુજરાતી

#### or visit - www.ecsa.sa.gov.au

আপনার যদি অন্য ভাষায় তথ্যের প্রয়োজন হয়, আপনি 13 14 50 নম্বরে একজন দোভাষীকে কল করতে পারেন এবং 1300 655 232নম্বরে ইলেক্টোরাল কমিশন SA-এর সাথে সংযুক্ত হতে বলতে পারেন।